## **Audio Segmenting**

Audio Segmenting is a function of Skylla Producer that permits the manipulation of an existing cut without altering the original audio. This section is provided to layout the basic features and use of this function.

- Entering Audio Segmenting.
- Selecting audio within the cut to remove or replaced with a break.
- Inserting breaks into the cut.
- Using the magnifying tools for finer manipulation.
- Saving the finished product.

This section only covers the creating of segments. Other methods of working with the cut, such as editing, re-recording, re-numbering, etc. are handled elsewhere.

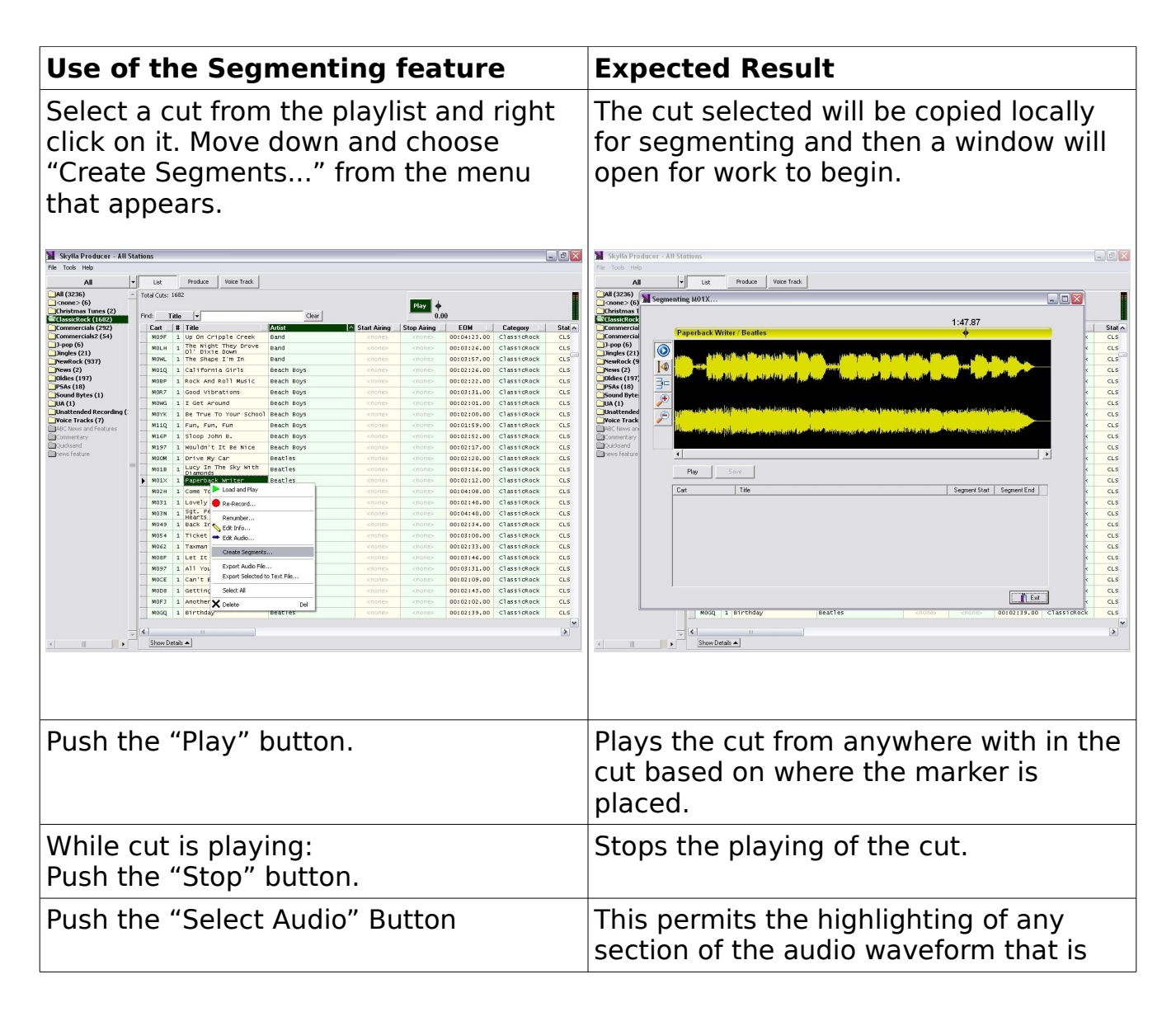

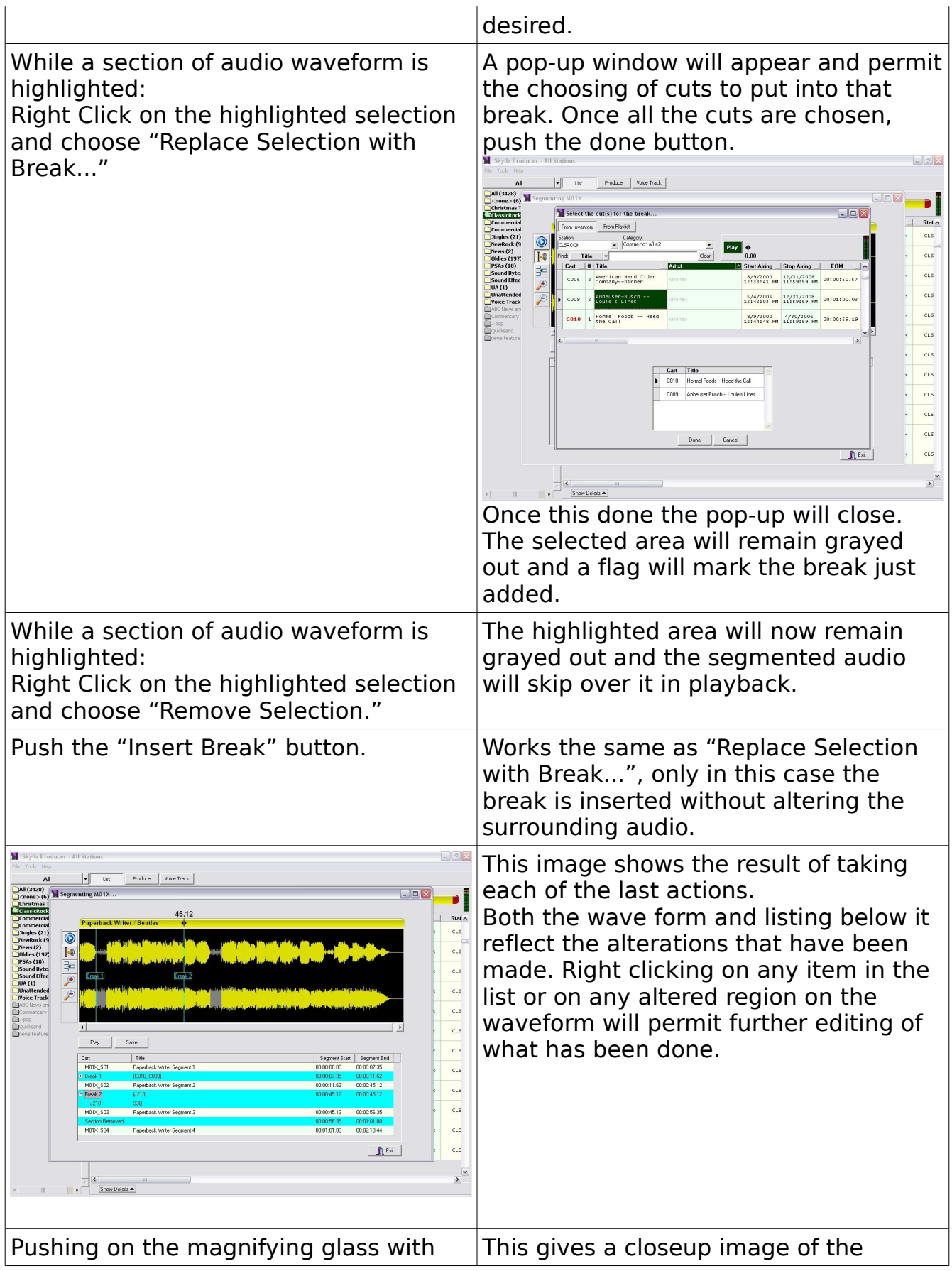

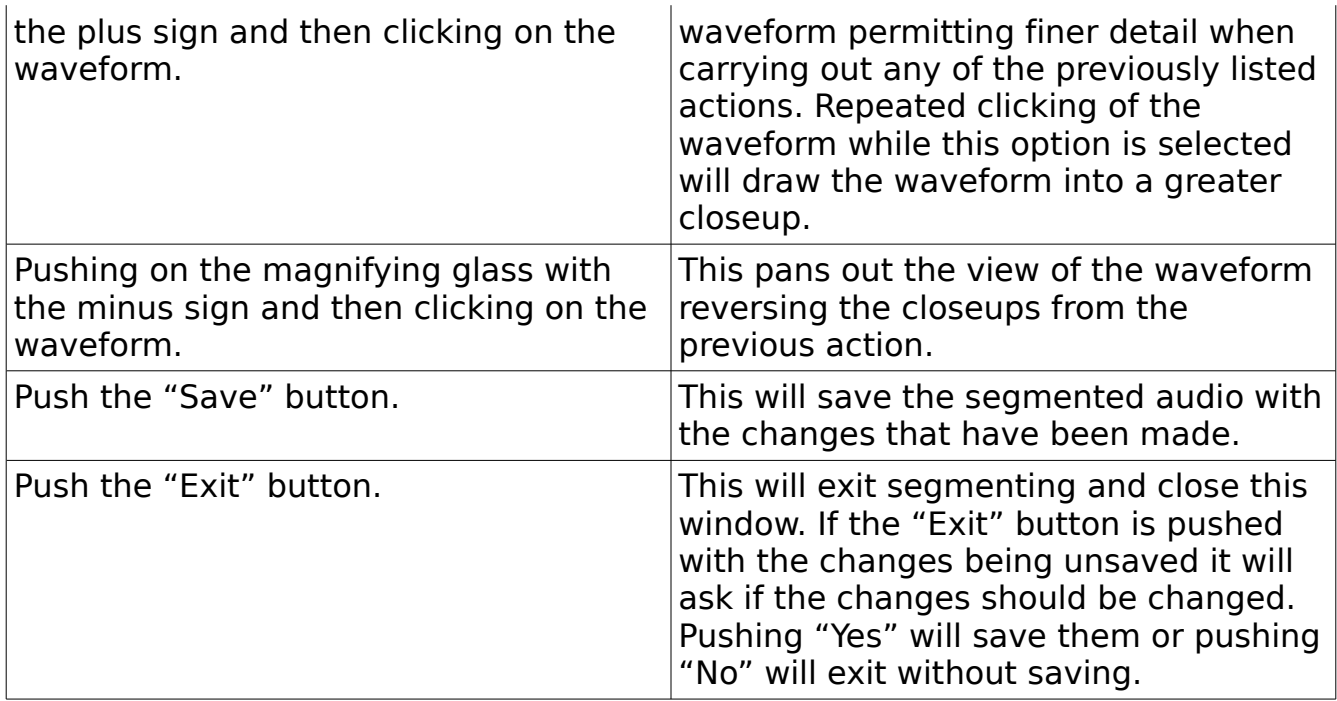